#### Gestione dinamica della memoria a heap (nel linguaggio orientato ad oggetti)

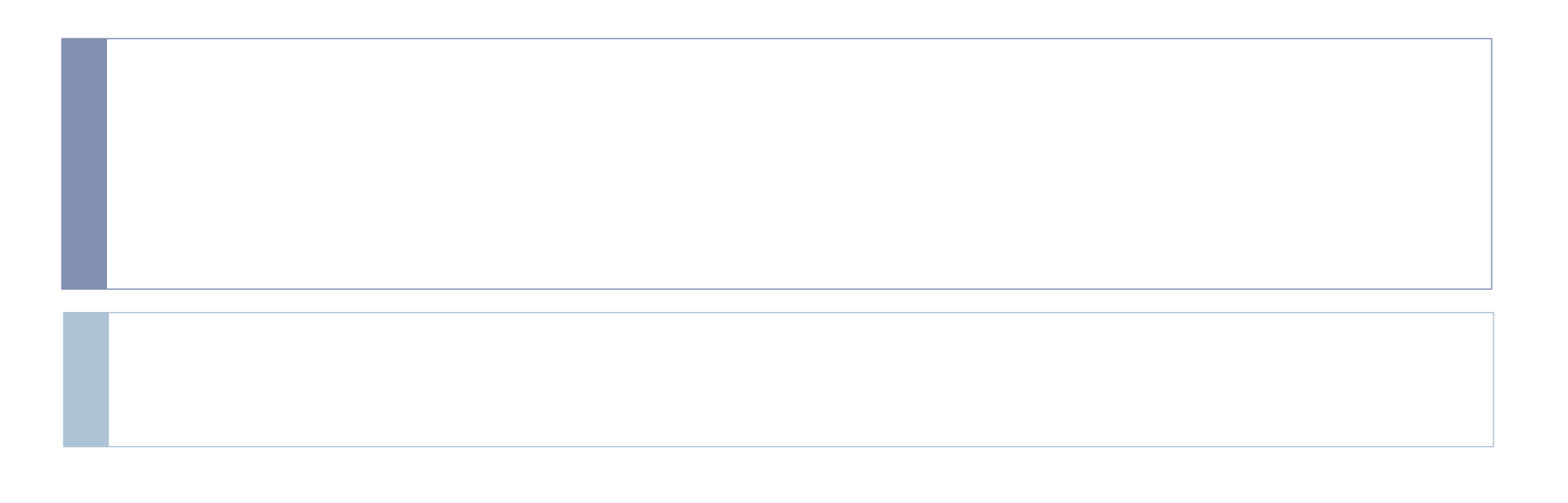

1

#### Contenuti

- heap di oggetti, allocazione di oggetti con lista libera, restituzione di oggetti
- gestione della heap da parte del sistema: garbage collection
- digressione su altri meccanismi per gestire la heap
	- la gestione esplicita della restituzione è pericolosa
	- contatori di riferimenti
	- problemi con heap disomogenea

#### Heap e gestione dinamica della memoria

```
type heap = obj array
```

```
type pointer = int
```
- let newpoint = let count =  $ref(-1)$  in function ()  $\rightarrow$  count := !count +1; !count
- nella implementazione corrente, gli oggetti allocati sulla heap sono realmente permanenti, poiché non esiste alcun modo di "disallocarli"
- nella tradizionale gestione della memoria a heap, la heap è gestita non come un "banale" array sequenziale ma attraverso una lista libera
	- le allocazioni sono fatte prendendo il puntatore dalla lista libera
	- 3 liberaesiste una operazione per restituire un elemento alla lista

## La gestione dello heap

#### $let$  heapsize =  $6$

#### heap

```
let objects = (Array.create heapsize ((Array.create 1 "dummy"),(Array.create 1 
  Unbound), Denv(-1), (Array.create 1 Undefined)) : heap)
```
 l'array parallelo utilizzato per gestire la lista libera let nexts =  $Array.create$  heapsize  $(-1: pointer)$ 

 $\blacktriangleright$  il puntatore alla testa della lista libera let next =  $ref((0: pointer))$ 

```
\blacktriangleright la heap iniziale (solo lista libera!)
let emptyheap() = let index = ref(0) in
     while !index < heapsize do
       Array.set nexts !index (!index + 1); Array.set marks !index false;
      index := !index + 1 done;
    Array.set nexts (heapsize - 1) (-1); next := 0;
     svuota (markstack); objects
```
 $\blacksquare$ 

## Le operazioni sulla heap

```
let applyheap ((x: heap), (y:pointer)) = Array.get x y
```

```
let allocateheap ((x:heap), (i:pointer), (r:obj)) =
     Array.set x i r; 
     next := Array.get nexts i; 
     x
```

```
let disallocate (i:pointer) =
     let pre = !next in 
   next := i; Array.set nexts i pre
```
## La disallocazione

- nel linguaggio didattico (come in Java ed OCAML) la disallocazione non è prevista come operazione a disposizione del programmatore
- è una operazione eventualmente invocata dal sistema (implementazione!) quando la lista libera diventa vuota e non permette di allocare un nuovo oggetto
	- gli oggetti che non sono più utilizzati vengono disallocati
	- lo spazio nella heap da loro occupato è utilizzato per allocare nuovi oggetti
	- gli oggetti continuano ad essere logicamente permanenti, perché vengono eventualmente distrutti solo quando non servono più
	- ▶ gli oggetti che "non servono più" vengono determinati con una complessa procedura *(marcatura)* il cui effetto è quello di "marcare" tutti gli oggetti che servono ancora

### Dopo la marcatura

la marcatura setta a true il valore di un terzo array parallelo a quello di oggetti

```
let marks = Array.create heapsize false
```
 una volta effettuata la marcatura, tutti gli oggetti non marcati vengono disallocati, restituendoli alla lista libera (garbage collection!)

```
let collect = function () ->
         let i = ref(0) in
          while !i < heapsize do
            (if Array.get marks !i then (Array.set marks !i false) 
           else disallocate(!i));
          i := 1i +1 done
```
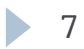

## Verso la marcatura

- l'obiettivo è quello di marcare tutti gli *oggetti attivi* 
	- oggetti raggiungibili a partire dalle strutture che realizzano la pila dei records di attivazione
		- eventualmente passando attraverso altri oggetti attivi
- è necessario visitare le strutture a grafo costituite da puntatori, radicate in strutture esterne alla heap stessa (ambiente, memoria, temporanei)
- per visitare tale struttura è necessario disporre di una "pila per la marcatura" markstack
- dopo aver introdotto tale struttura, vedremo la procedura markobject che gestisce la visita della struttura di puntatori
- vedremo infine la procedura startingpoints che determina (e inserisce in markstack) tutti i puntatori contenuti in strutture esterne alla heap (punti di partenza del garbage collector)

#### Le strutture per la marcatura

```
let markstacksize = 100
```
let markstack = emptystack(markstacksize, (0:pointer))

```
let pushmarkstack (i: pointer) =
   if lungh(markstack) = markstacksize 
   then failwith("markstack length has to be increased")
   else push(i, markstack)
```
## Marcare un oggetto

```
let markobject (i: pointer) =
    if Array.get marks i then ()
    else 
     (Array.set marks i true;
     let ob = Array.get objects i in
     let den = getden(ob) in
    let st = qetst(ob) in
    let index = ref(0) in
     while !index < Array.length den do
       (match Array.get den !index with
            | Dobject j -> pushmarkstack(j)
           | -> ());
      index := 1index + 1 done;
    index := 0; while !index < Array.length st do
       (match Array.get st !index with
            | Mobject j -> pushmarkstack(j)
           | \rightarrow ());
      index := !index + 1 done)
```
- identifico (e inserisco in markstack) i puntatori contenuti tra i dval e gli mval di ambiente e memoria locali dell'oggetto
- se l'oggetto era già marcato (ciclo!) non faccio niente

## I punti di partenza del garbage collector

 quali strutture dello stato possono contenere puntatori alla heap?

solo quelle rosse

cstack: labeledconstruct stack stack

tempvalstack: eval stack stack

tempdvalstack: dval stack stack

labelstack: labeledconstruct stack

namestack: ide array stack

dvalstack: dval array stack

slinkstack: dval env stack

storestack: mval array stack

 devo cercare tutti i puntatori lì contenuti (con i prefissi-tipo Object, Dobject e Mobject)

11

## I punti di partenza 1

```
let startingpoints() =
  let index1 = ref(0) in
  let index2 = ref(0) in
   (* dvalstack *)
   while !index1 <= lungh(dvalstack) do
     let adval = access(dvalstack, !index1) in
    index2 := 0; while !index2 < Array.length adval do
        (match Array.get adval !index2 with
              | Dobject j -> pushmarkstack(j)
             | -> ());
      index2 := lindex2 + 1 done;
    index1 := lindex1 + 1 done;
  index1 := 0; (* storestack *)
  while !index1 <= lungh(storestack) do
     let adval = access(storestack, !index1) in
    index2 := 0;
     while !index2 < Array.length adval do
        (match Array.get adval !index2 with
              | Mobject j -> pushmarkstack(j)
             | -> ());
      index2 := linemax2 + 1 done;
    index1 := !index1 + 1 done;
```
## I punti di partenza 2

```
let startingpoints() = --let index1 = ref(0) in
   let index2 = ref(0) in
    ..... 
    (* tempvalstack *)
   index1 := 0;while !index1 <= lungh(tempvalstack) do
      let tempstack = access(tempvalstack, !index1) in
     index2 := 0;
     while !index2 <= lungh(tempstack) do
          (match access(tempstack,!index2) with
              | Object j -> pushmarkstack(j)
             | -> ());
    index2 := linemax2 + 1 done;
     index1 := lindex1 + 1 done;
    (* tempdvalstack *)
   index1 := 0;while !index1 <= lungh(tempdvalstack) do
      let tempstack = access(tempdvalstack, !index1) in
     index2 := 0;
      while !index2 <= lungh(tempstack) do
          (match access(tempstack,!index2) with
               | Dobject j -> pushmarkstack(j)
             | \rightarrow ());
     index2 := line2 + 1 done;
       index1 := !index1 + 1
     done
```
#### Allocazione di oggetti con (eventuale) recupero

```
let mark() =startingpoints();
    while not(empty(markstack)) do
      let current = top(markstack) in
      pop(markstack);
      markobject(current)
    done
```

```
let newpoint() = if not(!next = -1) then !next
    else 
      (mark(); collect(); 
      if !next = -1 then failwith("the heap size is not sufficient")
      else !next)
```
#### Condizioni per poter realizzare un garbage collector

- per ogni struttura dello stato (pila dei records di attivazione) devo sapere dove possono esserci puntatori alla heap per poter realizzare startingpoints
- per ogni struttura nella heap devo sapere dove possono esserci puntatori ad altri elementi della heap
	- per poter realizzare markobject

#### Digressione su altri costrutti ed altre tecniche

- la realizzazione di una gestione automatica della heap via garbage collection è stata prima di Java limitata ai linguaggi funzionali e logici
	- semplice struttura della pila dei records di attivazione
	- uniformità delle strutture allocate sulla heap (s-espressioni, termini)
- linguaggi come PASCAL, C, C++ hanno scelto di affidare al programmatore la restituzione di strutture e oggetti alla memoria libera, fornendo costrutti del tipo free o dispose
	- le strutture non sono più davvero permanenti
	- il programmatore dovrebbe eliminare una struttura solo quando essa è logicamente non più attiva (priva di cammini d'accesso)
		- è difficile tenere traccia della dinamica dei cammini d'accesso creati con i puntatori
		- un primo rischio è quello di creare *garbage* 
			- $\Box$  se il programmatore si dimentica di restituire una struttura quando muore l'ultimo camino d'accesso
			- non essendoci altri cammini d'accesso il garbage non potrà più essere restituito
		- un secondo rischio (ben più grave!) è quello di creare *dangling references*

# Dangling references

- quando il programmatore restituisce alla lista libera una struttura che ha ancora dei cammini d'accesso
	- l'esecuzione può finire in uno stato di errore, perché si cerca di seguire un "puntatore a nulla"
	- la cella della heap restituita potrebbe essere stata riutilizzata per allocare altre strutture, che verrebbero manipolate in modo scorretto
	- in quei casi in cui una parte del contenuto della struttura (vedi liste ed sespressioni in LISP) è utilizzata per rappresentare la lista libera, un accesso ad un dangling reference potrebbe portare a distruggere senza rimedio gran parte della lista libera
- sono tutti errori molto difficili da localizzare anche perché non necessariamente ripetibili
	- l'effetto dipende dalle dimensioni della heap e persino da possibili esecuzioni pregresse
- ▶ ecco perché Java è tanto migliore di C++!

## Altre gestioni da parte del sistema

#### altri algoritmi di garbage collector

- l'algoritmo di marcatura naif che abbiamo visto può essere migliorato in molti modi e vengono utilizzati molti altri algoritmi
- segnaliamo soltanto due problemi "storici" dell'algoritmo naif
	- la marcatura richiede una pila tanto più grande quanto maggiore è il numero di strutture marcate
		- $\Box$  e quanto meno utile è il garbage collector
		- □ affrontato con l'algoritmo classico di Schorr & Waite che utilizza la struttura a grafo stessa "per ricordare quello che resta da visitare"
	- la marcatura parte quando si esaurisce la lista libera e si cerca di allocare una nuova struttura
		- a quel punto, la computazione si sospende per dare spazio alla marcatura
		- $\Box$  la cosa è quasi sempre visibile e può essere fastidiosa soprattutto in una applicazione interattiva
		- $\Box$  affrontato con i garbage collectors incrementali
- quest'ultimo problema
	- non concentrare in una unica fase temporale il costo della gestione automatica
	- si può risolvere con una tecnica alternativa al garbage collector
	- i contatori di riferimento

## I contatori di riferimenti

- ogni struttura allocata nella heap ha associato un contatore
	- che conta il numero di cammini d'accesso alla struttura
- tutte le operazioni che manipolano puntatori vengono appesantite
	- perché devono gestire (incrementare, decrementare) i contatori
- una struttura viene restituita alla lista libera quando il suo contatore diventa 0
	- il costo della gestione è distribuito nel tempo
	- maggiore occupazione di memoria (un intero per ogni struttura)
	- non funziona con strutture dati circolari

## Heap disomogenea

se gli elementi da allocare nella heap sono disomogenei

- la lista libera è una lista di "blocchi" non tutti della stessa dimensione
	- all'inizio è addirittura formata da un unico blocco che contiene tutto
- il blocco liberato da un elemento restituito non sempre va bene per allocare un nuovo elemento
- esiste un problema di politiche di allocazione e di organizzazione dell'informazione nella lista libera
	- ▶ politica "first-fit"
		- si prende il primo blocco libero sufficiente a contenere il nuovo elemento
	- ▶ politica "best-fit"
		- si prende il miglior blocco, cioè quello che produce il minore "sfrido"
		- facile da implementare, se i blocchi nella lista libera sono ordinati per dimensione
- in ogni caso, si può presentare il problema della *frammentazione* 
	- la memoria ancora disponibile è divisa in blocchi così piccoli da essere inutilizzabili
	- si può tentare di risolvere il problema con il *compattamento*

## Il compattamento

- ha come obiettivo la generazioni di blocchi più grandi
	- **P** possibilmente uno solo!
	- a partire da una heap frammentata
	- il problema esiste solo se la heap è disomogenea
- nella versione banale (compattamento parziale)
	- si fondono blocchi adiacenti
	- facile da fare, se la lista libera è ordinata per indirizzi
- ▶ nella versione complessa (compattamento totale)
	- si spostano ad una estremità tutte le strutture attive e si ricava un unico blocco di tutto quello che resta
	- più complicato ancora della marcatura, perché vanno modificati tutti i puntatori

### Il problema del garbage e' solo di Java?

```
 let x = [[1; 2; 3]; [4]] in 
  let y = [2] :: List.tl x in 
  y
```
**Alla fine dell'esecuzione x e' diventato garbage**